## **QGIS Application - Feature request #20447**

## **[Georeferencer] Add a setting to remember that user will use map canvas to add points**

*2018-11-11 11:55 AM - Harrissou Santanna*

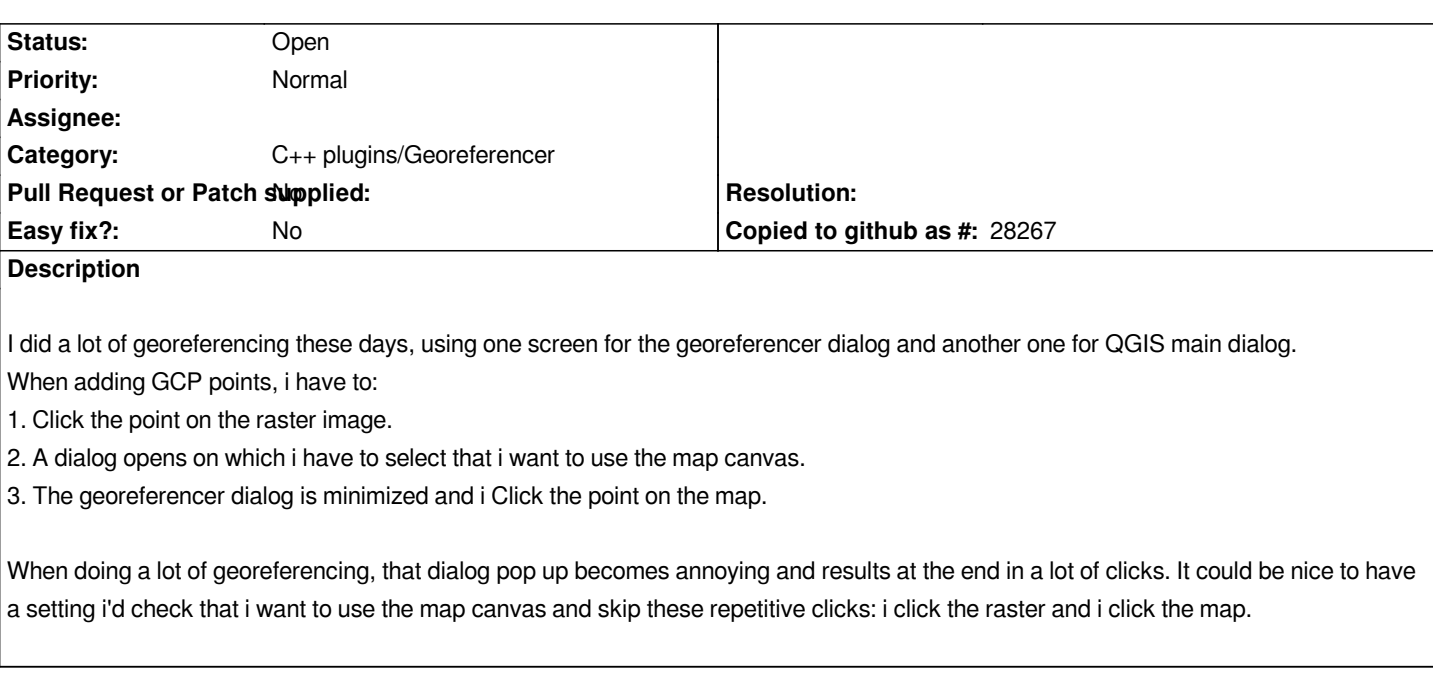

## **History**

## **#1 - 2019-05-18 12:09 AM - Nico Tripcevich**

*yes please! I also have to move the Enter Map Coordinates window out of the way. Perhaps an option to dock this as a pane and store the "Use map canvas" selection as a setting in the Georeferencer Settings dialog.*